Microsoft Excel Cookbook For Electronics Engineers: Unlock the Power of Excel for Your Engineering Projects

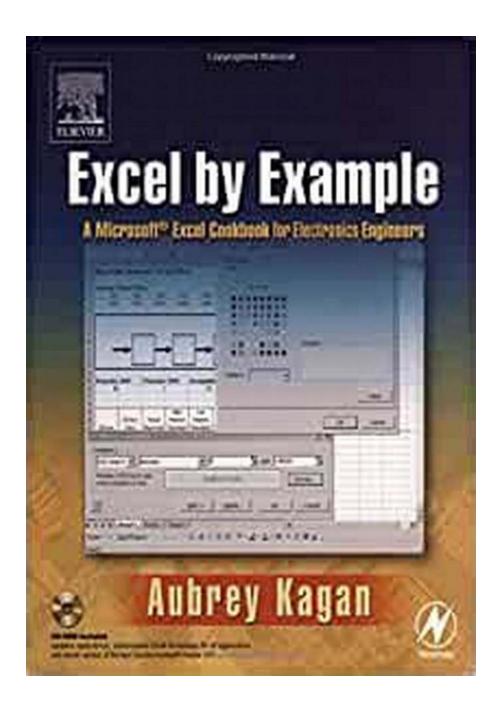

Microsoft Excel is a powerful tool that has revolutionized the way we work with data. With its vast array of features and functions, it has become an

indispensable tool for professionals across various industries. One industry that greatly benefits from Excel's capabilities is electronics engineering. In this article, we will explore the Microsoft Excel Cookbook for Electronics Engineers - a comprehensive guide to utilizing Excel effectively in your engineering projects.

#### Why Excel?

As an electronics engineer, you deal with complex data sets, calculations, and analysis on a daily basis. Microsoft Excel provides a user-friendly interface and a wide range of tools to simplify these tasks. Its versatility allows you to perform various functions, including data organization, numerical analysis, graph plotting, and more.

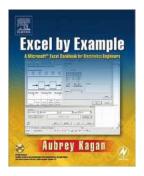

### Excel by Example: A Microsoft Excel Cookbook

for Electronics Engineers by Aubrey Kagan (Kindle Edition)

| ****           |   | 4.6 out of 5 |
|----------------|---|--------------|
| Language       | ; | English      |
| File size      | : | 9561 KB      |
| Text-to-Speech | : | Enabled      |
| Print length   | : | 364 pages    |

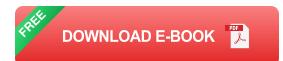

Excel's intuitive spreadsheet format allows you to create tables, input equations, and perform calculations with ease. The built-in functions and formulas enable you to manipulate data, generate statistical analysis, and visualize results effortlessly. With Excel's advanced features such as macros and VBA programming, you can automate repetitive tasks and customize the software to suit your specific needs.

#### **Microsoft Excel Cookbook For Electronics Engineers**

The Microsoft Excel Cookbook for Electronics Engineers is a comprehensive guide that covers various aspects of using Excel in your engineering projects. From basic operations to advanced techniques, this cookbook will equip you with the necessary skills to maximize your productivity and efficiency.

The cookbook is divided into different sections, each focusing on a specific aspect of electronics engineering. Some of the topics covered include:

- Data organization and management: Learn how to structure and format your data for easy analysis and manipulation. Understand the importance of data integrity and learn techniques to handle large datasets efficiently.
- Numerical analysis and calculations: Discover Excel's wide range of mathematical functions and formulas. From basic arithmetic operations to complex calculations, Excel provides tools to perform numerical analysis with accuracy and speed.
- Graph plotting and visualization: Master the art of presenting data visually through graphs and charts. Learn various graph types and techniques to effectively communicate your findings.
- Statistical analysis: Utilize Excel's statistical functions to perform data analysis, hypothesis testing, regression analysis, and more. Learn how to interpret statistical results and make informed decisions.
- Customization and automation: Harness the power of macros and VBA programming to automate repetitive tasks and customize Excel to fit your specific requirements. Create interactive dashboards and user-friendly interfaces for your engineering projects.

The cookbook provides step-by-step instructions, real-life examples, and practical tips to help you apply Excel's features in your engineering projects. Whether you

are a beginner or an experienced user, this cookbook caters to all skill levels and serves as a valuable resource throughout your engineering career.

#### **Unlock the Power of Excel for Your Engineering Projects**

Microsoft Excel Cookbook For Electronics Engineers is your gateway to unleashing the full potential of Excel in your engineering endeavors. By mastering Excel's features and techniques, you can streamline your workflow, save valuable time, and improve the accuracy of your analysis.

With the increasing complexity of electronic systems and the demand for efficient engineering solutions, Excel has emerged as a valuable tool for electronics engineers. Regardless of your specialization - from circuit design to signal processing - Excel can assist you in data management, calculations, analysis, and visualization.

So, why limit yourself to manual calculations or expensive specialized software when Excel can provide you with the necessary tools at your fingertips? Embrace the power of Excel and let it simplify your engineering projects.

Get your copy of the Microsoft Excel Cookbook For Electronics Engineers today and embark on a journey towards mastering Excel for electronic engineering!

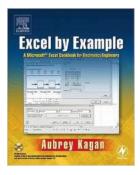

Excel by Example: A Microsoft Excel Cookbook for Electronics Engineers by Aubrey Kagan (Kindle Edition)

| ***            |   | 4.6 out of 5 |
|----------------|---|--------------|
| Language       | ; | English      |
| File size      | ; | 9561 KB      |
| Text-to-Speech | : | Enabled      |
| Print length   | : | 364 pages    |
|                |   |              |

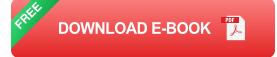

The spreadsheet has become a ubiquitous engineering tool, and Microsoft Excel is the standard spreadsheet software package. Over the years, Excel has become such a complex program that most engineers understand and use only a tiny part of its power and features. This book is aimed at electronics engineers and technicians in particular, showing them how to best use Excel's features for computations, circuit modeling, graphing, and data analysis as applied to electronics design. Separate chapters cover lookup tables and file I/O, using macros, graphing, controls, using Analysis Toolpak for statistical analysis, databases, and linking into Excel from other sources, such as data from a serial port. The book is basically an engineering cookbook, with each chapter providing tutorial information along with several Excel "recipes" of interest to electronics engineers. The accompanying CD-ROM features ready-to-run, customizable Excel worksheets derived from the book examples, which will be useful tools to add to any electronics engineer's spreadsheet toolbox.

Engineers are looking for any and all means to increase their efficiency and add to their "bag of design tricks." Just about every electronics engineer uses Excel but most feel that the program has many more features to offer, if they only knew what they were! The Excel documentation is voluminous and electronics engineers don't have the time to read it all and sift through looking for those features that are directly applicable to their jobs and figure out how to use them. This book does that task for them-pulls out those features that they need to know about and shows them how to make use of them in specific design examples that they can then tailor to their own design needs.

\*This is the ONLY book to deal with Excel specifically in the electronics field

\*Distills voluminous and time-consuming Excel documentation down to nitty-gritty explanations of those features that are directly applicable to the electronics

\*The accompanying CD-ROM provides ready-to-use, fully-customizable worksheets from the book's examples

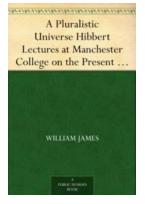

# Pluralistic Universe: Hibbert Lectures at Manchester College on the Present

The Hibbert Lectures at Manchester College have long been an institution that explores the depths of philosophy and spirituality. Each year, esteemed scholars and thinkers...

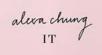

## Alexa Chung: The Fashion Icon and It-Girl Extraordinaire

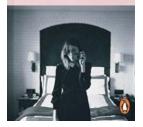

Alexa Chung is not just a name, it is a brand synonymous with effortless style, undeniable talent, and a relentless pursuit of fashion forwardness. From her early...

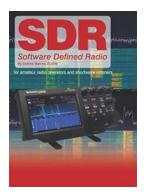

#### For Amateur Radio Operators And Shortwave Listeners: Uncovering the Thrilling World of Radio Waves

Are you an amateur radio operator or a shortwave listener? If so, you are part of a fascinating community that delves into the thrilling world of radio waves. Exploring this...

Hans-Georg Gadamer Truth and Method

### Discover the Profound Essence of Truth and Method in Hermeneutics - Bloomsbury Revelations Edition

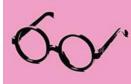

: Every discipline seeks to unravel the mysteries of human knowledge and experience. Philosophy, in particular, delves into the depths of understanding the fundamental nature...

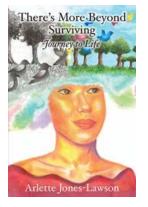

### Discover the Extraordinary Journey of Life Beyond Survival

Life is an incredible journey, filled with endless possibilities, challenges, and experiences. Beyond just surviving, there exists a world of growth, self-discovery, and...

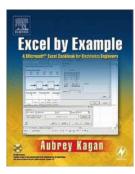

### Microsoft Excel Cookbook For Electronics Engineers: Unlock the Power of Excel for Your Engineering Projects

Microsoft Excel is a powerful tool that has revolutionized the way we work with data. With its vast array of features and functions, it has become an indispensable tool for...

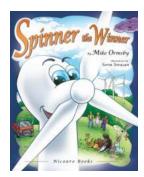

# Spinner The Winner - Mike Ormsby: Unveiling the Success Story

Are you familiar with the name Mike Ormsby? If not, then you are about to dive into the extraordinary journey of a man whose perseverance and talent led him to become one...

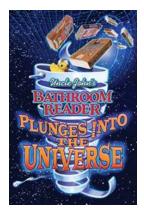

# Uncle John Bathroom Reader Plunges Into The Universe

Are you ready to embark on an extraordinary journey through the vastness of the universe? Strap yourself in, because Uncle John Bathroom Reader is plunging...